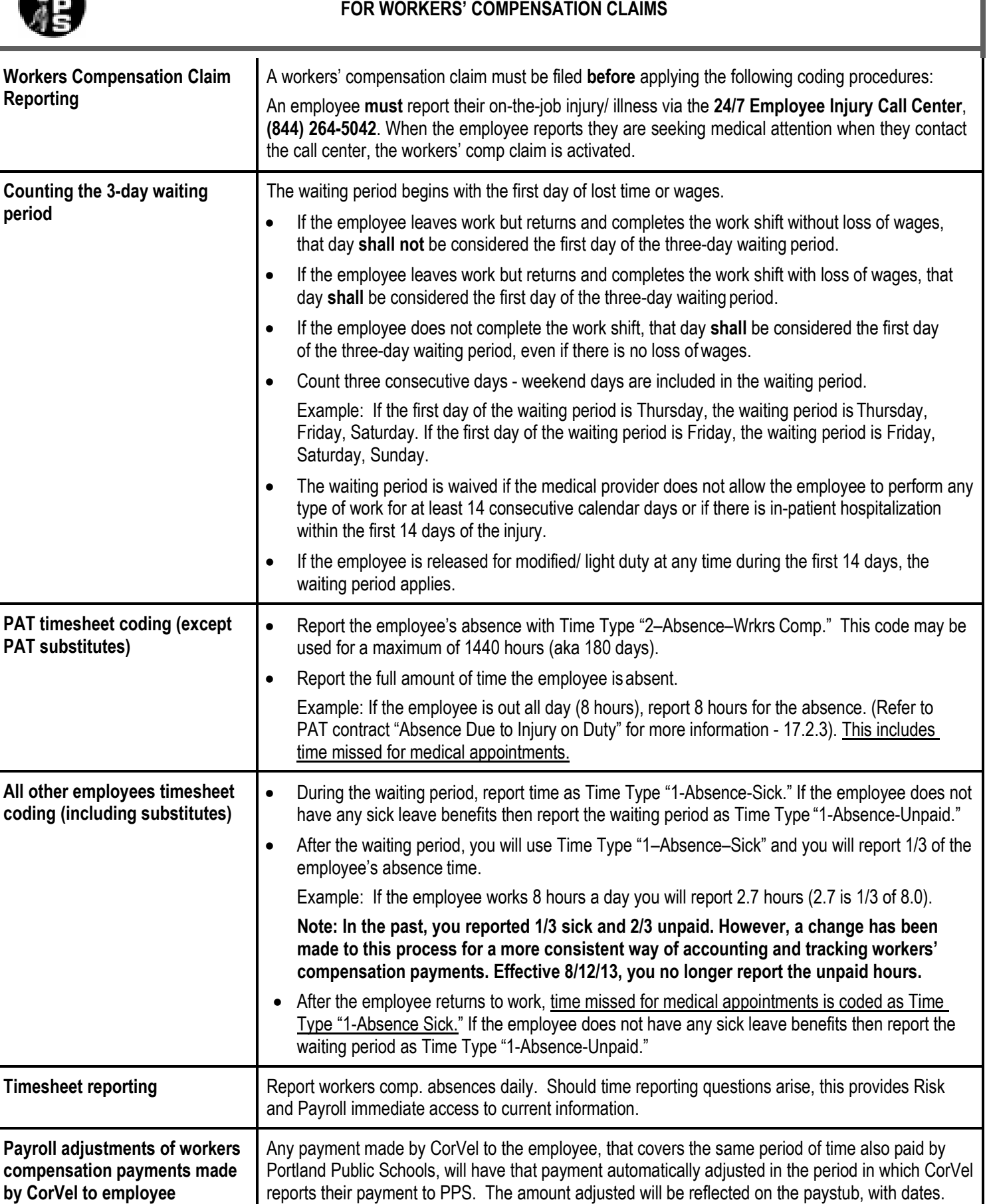

**Questions** Call Daedra Buntin (503) 916-3105 or Kristen Weiler (503) 916-3703

**TIMEKEEPER QUICK REFERENCE CODING GUIDE**

**MP**